# **como fazer aposta virtual na betano**

- 1. como fazer aposta virtual na betano
- 2. como fazer aposta virtual na betano :casinoestoril
- 3. como fazer aposta virtual na betano :apk de apostas

### **como fazer aposta virtual na betano**

Resumo:

**como fazer aposta virtual na betano : Descubra a adrenalina das apostas em fauna.vet.br! Registre-se hoje e desbloqueie vantagens emocionantes com nosso bônus de boasvindas!** 

contente:

### **como fazer aposta virtual na betano**

A Betano é uma plataforma reconhecida no Brasil para apostas esportivas e jogos de cassino online. Um aspecto importante que chama a atenção é "a betano paga mesmo", ou seja, como fazer aposta virtual na betano capacidade de efetuar pagamentos aos seus usuários.

#### **como fazer aposta virtual na betano**

Conforme analisado, o tempo de pagamento da Betano varia de acordo com o método escolhido e os encargos associados:

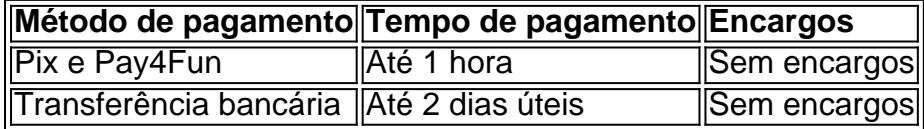

#### **Valor mínimo de saque:**

O valor mínimo de saque depende do método de depósito escolhido. Veja abaixo:

- Pix via Pay4Fun: R\$20
- Pay4Fun padrão or Pix: R\$50
- Transferência bancária: R\$100

#### **Processamento de operações:**

De forma geral, o processamento das operações na Betano é rápido. Contudo, pode haver algumas variações nos tempos de processamento:

- Depósitos via Pix: Instantâneo, mas o processamento pode levar até meia hora
- Saque via Pix: Até 1 hora

### **Considerações finais:**

A Betano é confiável para transações financeiras na época atual. Análises indicam que as melhores opções para depósitos e saques são através do Pix e Pay4Fun. Ademais, as suas questões são esclarecidas através de perguntas frequentes respondidas na página ou por meio do contato com o suporte.

#### [cassino rodadas gratis](https://www.dimen.com.br/cassino-rodadas-gratis-2024-08-09-id-19241.html)

Lançado em como fazer aposta virtual na betano 2013, oDietBeto é o primeiro produto da "Better Way!"., uma empresa que faz jogos e ajudam as pessoas a atingir seus objetivos. Para ajudar outras coisas alcançarem suas metas de perdade peso coma DietBeto emprega os princípios do The WayBetterway!: Compromisso em como fazer aposta virtual na betano da "responsabilidade financeira real para o concreto. Objetivos...

Se você não deseja que como fazer aposta virtual na betano assinatura seja renovada automaticamente, ou se Você pretende alterar e encerrar nossa inscrição,email supportwaybetter com o seu E- de conta, aviso do cancelamento cancelados cancelamentoou por outros meios que possamos fornecer de tempos em como fazer aposta virtual na betano tempo para a Tempo.

## **como fazer aposta virtual na betano :casinoestoril**

depositado em como fazer aposta virtual na betano probabilidades de 3.0 ou superior dentro de 30 dias. Depois de ter

umprido os critérios de apostas, 3 você receberá como fazer aposta virtual na betano aposta grátis até R1.000. Betway

reva-se Código GOALWAY: Reivindicação R1000.00 Bônus goal : pt-za. Apostando : ign-up-code Como

Como ganhar 3 com Betway Melhores Dicas (2024) - GanaSoccernet n

### **Promoção Exclusiva: Código promocional Betano Dezembro 2024**

O mundo das apostas esportivas está em como fazer aposta virtual na betano constante evolução e, para se manter à frente do jogo, é essencial estar atento às promoções e ofertas dos diferentes bookmakers.

Neste artigo, gostaríamos de trazer a como fazer aposta virtual na betano atenção para uma promoção especial do Betano, válida para o mês de dezembro de 2024: o Código Promocional Betano.

Mas o que é o Código Promocional Betano e como usá-lo?

O Código Promocional Betano é um código especial fornecido pelo bookmaker, que pode ser utilizado durante o processo de registo ou em como fazer aposta virtual na betano contas já existentes. Ao inserir este código, você poderá desfrutar de vantagens exclusivas, como apostas grátis, aumento de limites e outras promoções especiais.

Para usar o Código Promocional Betano, basta seguir os seguintes passos:

- Acesse o site do Betano e faça seu registo ou faça login em como fazer aposta virtual na 1. betano como fazer aposta virtual na betano conta existente.
- 2. No processo de registo ou nas configurações da conta, procure o campo "Código Promocional" ou "Cupom" e insira o código fornecido.
- 3. Complete o processo de registo ou aproveite as vantagens imediatamente se já tiver uma conta.

É importante ressaltar que o Código Promocional Betano tem data de validade limitada, por isso é recomendável aproveitar a promoção o mais breve possível.

Não perca a chance de aumentar suas chances de ganhar com as apostas desportivas, aproveite

## **como fazer aposta virtual na betano :apk de apostas**

W

O chapéu faz uma salada de salada? Tem que apresentar folhas verdes, certo Mas se sim. E quanto a macarrão Saladas: batata e arroz para fazer um prato com molhos ou salgadinho é definitivamente tudo sobre legumes estrito como fazer aposta virtual na betano massa; Que tipo sempre tem o sabor da carne seca na forma do bolo no lugar das frutas também há temperatura! Se você precisa comer à noite onde fica essa deliciosa refeição quente misturada às plantas cozida nas refeições – Em vez disso eu faço muita coisa boa... Salada de arroz crispy com feijão verde frito e coçar carne ({img} acima) Esta salada viciante é inspirada no Laostian. nam khao , que geralmente é servido com uma folha de alface crocante; Eu também adoro isso juntamente a um ovo frito crispy. Para torná-lo vegetariano e trocar os arranhões por cebola fritada ou amendoim para usar molho vegetal como fazer aposta virtual na betano peixe! Prep 20 min. Cooke 25 min. Servis 4-6 6 4 colheres de sopa pasta caril vermelho – Eu usei o Taste Tailandês.  $1$   $0<sub>1</sub>$ 1 colher de sopa açúcar granulado 400g cozido arroz de jasmim (ou 2 pacotes de microondas), cozidos segundo as instruções do pacote e ainda quentes. 90g coco dessecado 180ml azeite de oliva 3 folhas de cal makrut frescas grandes , hastes removida e finamente cortada. 300g feijão verde fino , cortado e recortado ao meio widwwise 40g coentros , grosseiramente picado. 100g primavera cebolas , aparado. e finamente cortados, molho de peixe 2 colheres 2 colheres de sopa suco fresco limão (de 1-2 limas) 40g arranhões de porco , cortado como fazer aposta virtual na betano aproximadamente 12cm pedaços Misture a pasta de curry, o ovo e açúcar como fazer aposta virtual na betano uma tigela grande

até que os ovos sejam quebrados para baixo totalmente incorporados. Em seguida adicione arroz cozido quente novamente com mistura no coco ou coloque-o num dos lados da mesa! Coloque óleo de 60ml como fazer aposta virtual na betano uma panela saute média num calor médio-alto. Uma vez que o azeite estiver quente, adicione as folhas fatiadas do limão e frite por 30 segundos a um minuto até ficar crocante; depois levante com como fazer aposta virtual na betano colher ranhurada para colocar numa segunda tigela grande

Mantendo a panela no calor, adicione um terço dos grãos verdes e frite-os ocasionalmente por

dois minutos até ficar como fazer aposta virtual na betano bolhas. Usando uma colher com fendas de água para o prato da folha do limão polvilhe salgado ou repita os restantes feijões usando as folhas limadas que você quiser passar na tigela;

Uma vez que todos os grãos estão empolados e na tigela, adicione outro óleo de 60ml à panela quente. Mantenha-o sobre um calor médio alto uma hora o azeite está aquecido;

cuidadosamente colher metade da mistura do arroz restante para a bandeja – tome cuidado extra porque as estranhas grão solto podem estourar ou cuspir - depois achate com parte traseira duma grande colheres: deixe cozinhar por três minutos quatro horas resistindo ao desejo das folhas se agitarem até chegar às partes douradas (e). Transferir)

Antes de servir, misture o molho e suco como fazer aposta virtual na betano uma tigela pequena. Em seguida coloque esta mistura por toda a salada novamente; depois aplique com os arranhões da carne suína sobre um prato para porção (statter) ao mesmo tempo!

Salada de massas com pecorino e pistache.

Salada de massas Yotam Ottolenghi com pecorino e pistache.

{img}: Louise Hagger/The Guardian. Estilo alimentar Emily Kydd, Prop estilo Jennifer Kay assistente de styling alimentos Eden Owen-Jones

Isso é ótimo comido frio, o que torna perfeito piquenique comida perfeita para fazer um picnic alimentos mas também pode ser servido quente. Eu aumentei os sabores da versão original desta receita principalmente dobrando a quantidade de pesto enquanto adição do chilli flocos e sementes coentro dar-lhe apenas aquele pouco extra; Omitir ambos ou qualquer outro tipo se preferirem!

Prep

15 min.

Cooke

45 min.

Servis

6 4 5 7 9 8 0 3

Sal e pimenta preta

300g pappardelle seco

300g mangetout

ou feijão verde, grãos de corredor e finamente cortados como fazer aposta virtual na betano um ângulo;

60g folhas de manjericão

3 dentes de alho

Descasado e esmagado

6 filetes de anchova como fazer aposta virtual na betano óleo.

240ml azeite de oliva

120g de pistache sem conchas.

, torradas.

1 limão grande

, zested para obter 1 colher de chá e depois pressionados a fim conseguir 3 colheres 60g pecorino

, ou parmesão (ou Parmesan) finamente raspado(use um descasador vegetal).

12 colheres de sopa chilli flocos

(opcional)

2sp sementes de coentro

, aproximadamente quebrado como fazer aposta virtual na betano um morteiro (opcional) Encha uma panela grande com água salgada e leve à fervura. Adicione a massa, cozinhe por cinco minutos; como fazer aposta virtual na betano seguida adicione o mangetout (mangetout) para cozinhar mais um minuto até que ela esteja cozida na macarrão: drene bem as massas de molhos ou coloque-as numa tigela maior do local da refeição

Enquanto isso. coloque 40g do manjericão na tigela grande de um processador alimentar com alho, anchovassácea leo Pistacheos Limões e suco para servir uma boa pimenta como fazer

aposta virtual na betano pó (o pulso algumas vezes – você quer que o textura seja grossa não suave) depois dê ponta no prato da massa alimentícia Assoar-se ao casaco; então raspe os 20 g restantes dos basílio: as raspagens pecorino ou chilli flocos se forem feitos à base! Envie como fazer aposta virtual na betano pergunta Mostrar mais Mais

Author: fauna.vet.br Subject: como fazer aposta virtual na betano Keywords: como fazer aposta virtual na betano Update: 2024/8/9 8:31:15